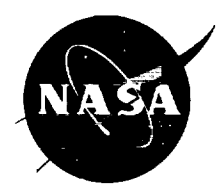

### **User's Guide for Monthly Vector Wind Profile Model**

S. I. Adelfang Computer Sciences Corporation, Huntsville, Alabama

Prepared **for Marshall Space** Flight **Center** under **Contract NAS8-60000**

**May 1999**

#### **The NASA STI Program Office...in Profile**

Since its founding, NASA has been dedicated **to** the advancement of **aeronautics** and space science. The NASA Scientific and Technical Information (STI) Program Office plays a key part in helping NASA maintain this important role.

The NASA STI Program Office is operated by Langley Research Center, the lead center for NASA's scientific and technical information. The NASA STI Program Office provides access to the NASA STI Database, the largest collection of aeronautical and space science STI in the world. The Program Office is also NASA's institutional mechanism for disseminating the results of its research and development activities. These results are published by NASA in the NASA STI Report Series, which includes the following report types:

- **TECHNICAL** PUBLICATION. Reports **of** completed research or **a** major significant phase of research that present the results of NASA programs and include extensive data or theoretical analysis. Includes compilations of significant scientific and technical data and information deemed to be of continuing reference value. NASA's counterpart of peer-reviewed formal professional papers but has less stringent limitations on manuscript length and extent of graphic presentations.
- **TECHNICAL** MEMORANDUM. Scientific **and technical** findings that **are preliminary** or of specialized interest, e.g., quick release reports, working papers, and bibliographies that contain minimal annotation. Does not contain extensive analysis.
- CONTRACTOR REPORT. Scientific and technical findings by NASA-sponsored contractors and grantees.
- CONFERENCE PUBLICATION. Collected papers from scientific and technical conferences, symposia, seminars, or other meetings sponsored or cosponsored by NASA.
- SPECIAL PUBLICATION. Scientific, technical, or historical information from NASA programs, projects, and mission, often concerned with subjects having substantial public interest.
- TECHNICAL TRANSLATION. English-language **translations** of foreign scientific and technical material pertinent to NASA's mission.

Specialized services that complement the STI Program Office's diverse offerings include creating custom thesauri, building customized databases, organizing and publishing research results.., even providing videos.

For more information about the NASA STI Program Office, see the following:

- Access the NASA STI Program Home Page at *http://www.stl.nasa.gov*
- E-mail your question via the Internet to help@sti.nasa.gov
- Fax your question to the NASA Access Help Desk at (301) 621-0134
- Telephone the NASA Access Help Desk at (301) 621-0390
- Write to: NASA Access Help Desk NASA Center for AeroSpace Information 7121 Standard Drive Hanover, MD 21076-1320

NASA*/* CR--1999-209759

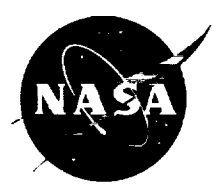

## **User's Guide for Monthly Vector Wind Profile** Model

S.I. Adelfang Computer Sciences Corporation, Huntsville, Alabama

Prepared for Marshall **Space** Flight Center under Contract NAS8-60000

National Aeronautics and Space Administration

Marshall Space Flight Center • MSFC, Alabama 35812

**May 1999**

#### **Acknowledgments**

Gratitude is extended to Steven D. Pearson, Chief, Electromagnetics and Aerospace Environments Branch (EL23), Systems Analysis and Integration Laboratory (EL01), for perceiving that a user's guide for derivation of vector wind profiles would be beneficial to the advancement of NASA launch systems. With this technical challenge, Wade Batts, Computer Sciences Corporation (CSC PRISMS) team leader for natural environment support, assigned this task to the author who in turn appreciates his interest and encouragement during the preparation of this report. The author thanks his colleague Orvel E. Smith, author of the original vector wind model, for many technical discussions during the development of the improved model. Also, thanks to Belinda Hardin, Member of Technical Staff (Associate) (CSC) for processing the manuscript and to Margaret Alexander (EL23) for editing the draft.

Available from:

NASA Center for **AeroSpace** Information 7121 Standard Drive Hanover, MD 21076-1320 (30 !) 621-0390

National Technical Information Service 5285 Port Royal Road Springfield, VA 22161  $(703)$  487-4650 **THE R. P. LEWIS CO., LANSING** 

#### **FOREWORD**

This document presents work performed under Contract NAS8-60000, Program Information Systems Mission Services (PRISMS), Computer Sciences Corporation. This work was sponsored by the Electromagnetics and Aerospace Environments Branch, Systems Engineering Division, Systems Analysis and Integration Laboratory of the NASA Marshall Space Flight Center.

Questions or comments on this document should be directed to the author:

S.I. Adelfang Phone: (256)544-9142 Fax: (256)544-8807 E-mail: stan.adelfang @ msfc.nasa.gov  $\frac{1}{2}$ 医心理 医心理 医心理 医心理性 医心理学 医心理学

 $\mathcal{L}_{\text{max}}$  and  $\mathcal{L}_{\text{max}}$  are the set of the set of the set of the set of the set of the set of the set of the set of the set of the set of the set of the set of the set of the set of the set of the set of the set o

 $\label{eq:2.1} \frac{1}{\sqrt{2}}\int_{\mathbb{R}^3}\frac{1}{\sqrt{2}}\left(\frac{1}{\sqrt{2}}\right)^2\frac{1}{\sqrt{2}}\left(\frac{1}{\sqrt{2}}\right)^2\frac{1}{\sqrt{2}}\left(\frac{1}{\sqrt{2}}\right)^2\frac{1}{\sqrt{2}}\left(\frac{1}{\sqrt{2}}\right)^2\frac{1}{\sqrt{2}}\left(\frac{1}{\sqrt{2}}\right)^2\frac{1}{\sqrt{2}}\frac{1}{\sqrt{2}}\frac{1}{\sqrt{2}}\frac{1}{\sqrt{2}}\frac{1}{\sqrt{2}}\frac{1}{\sqrt{2}}$ 

 $\begin{array}{cc} \frac{1}{2} & \frac{1}{2} \\ \frac{1}{2} & \frac{1}{2} \\ \frac{1}{2} & \frac{1}{2} \end{array}$ 

 $\frac{1}{2}$ 

医骨折 医单位 医心包 医甲基甲基 医阿尔伯氏征 医血管性 医血管 医血管性 医血管 医血管

 $\label{eq:2.1} \frac{1}{\sqrt{2}}\left(\frac{1}{\sqrt{2}}\right)^{2} \left(\frac{1}{\sqrt{2}}\right)^{2} \left(\frac{1}{\sqrt{2}}\right)^{2} \left(\frac{1}{\sqrt{2}}\right)^{2} \left(\frac{1}{\sqrt{2}}\right)^{2} \left(\frac{1}{\sqrt{2}}\right)^{2} \left(\frac{1}{\sqrt{2}}\right)^{2} \left(\frac{1}{\sqrt{2}}\right)^{2} \left(\frac{1}{\sqrt{2}}\right)^{2} \left(\frac{1}{\sqrt{2}}\right)^{2} \left(\frac{1}{\sqrt{2}}\right)^{2} \left(\$ 

#### **TABLE OF CONTENTS**

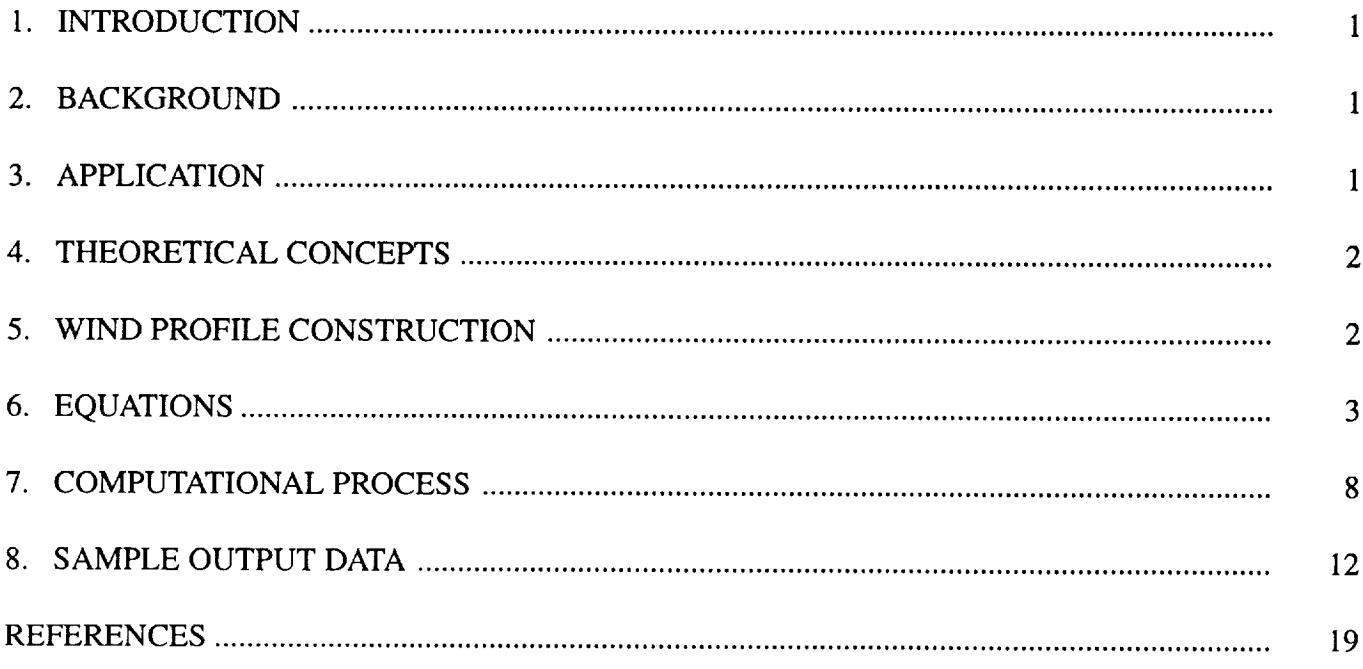

#### **LIST OF FIGURES**

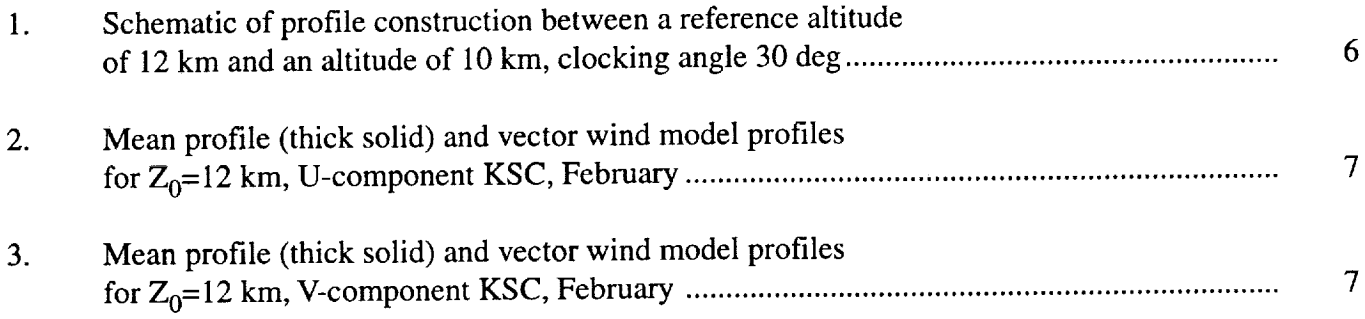

#### **LIST OF TABLES**

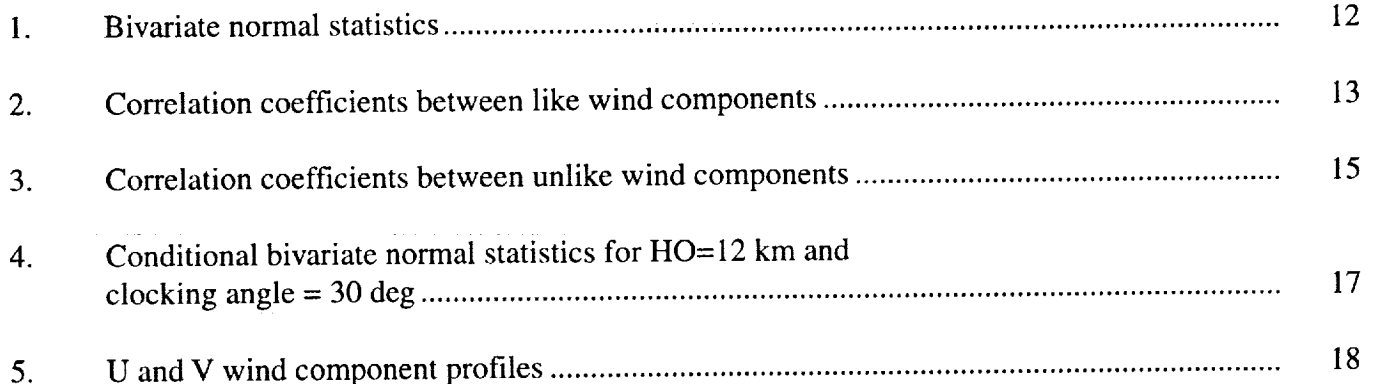

 $\frac{1}{2}$ 

I.

#### LIST OF **ACRONYMS**

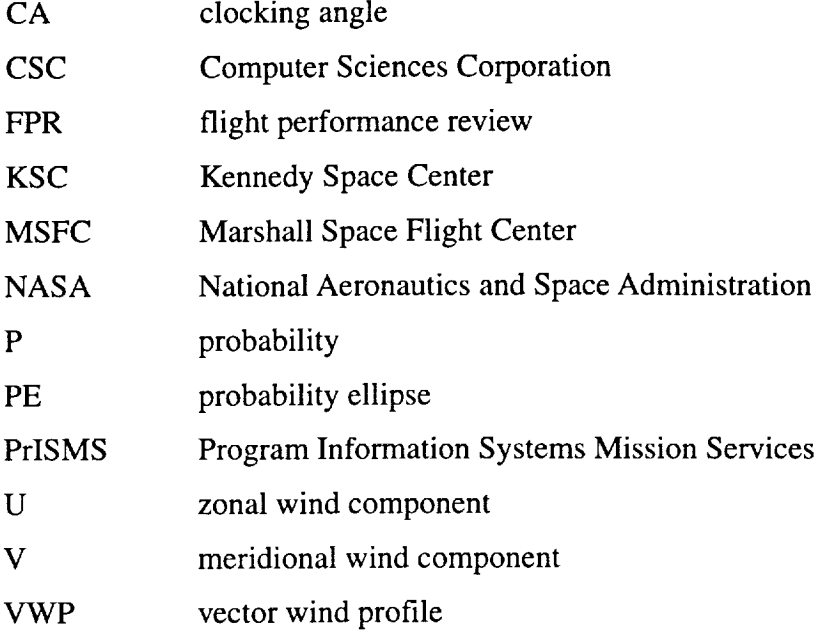

 $\sim$ 

 $\ddot{\cdot}$ j  $\frac{1}{2}$  $\frac{1}{2}$  $\overline{a}$  $\frac{1}{\pi}$  $\frac{3}{8}$ l.  $\label{eq:2.1} \frac{1}{\sqrt{2}}\left(\frac{1}{\sqrt{2}}\right)^2\left(\frac{1}{\sqrt{2}}\right)^2\left(\frac{1}{\sqrt{2}}\right)^2\left(\frac{1}{\sqrt{2}}\right)^2\left(\frac{1}{\sqrt{2}}\right)^2\left(\frac{1}{\sqrt{2}}\right)^2\left(\frac{1}{\sqrt{2}}\right)^2\left(\frac{1}{\sqrt{2}}\right)^2\left(\frac{1}{\sqrt{2}}\right)^2\left(\frac{1}{\sqrt{2}}\right)^2\left(\frac{1}{\sqrt{2}}\right)^2\left(\frac{1}{\sqrt{2}}\right)^2\left(\frac{1}{\sqrt$  $\frac{1}{2}$  $\overline{a}$  $\label{eq:3.1} \frac{d\Phi}{d\Phi} = -\frac{d\Phi}{d\Phi} = -\frac{d\Phi}{d\Phi}$  $\begin{array}{ccc} 11 & 14 & 14 \\ 1 & 14 & 14 \\ \end{array}$ 

#### **A MONTHLY VECTOR WIND PROFILE** MODEL

#### **1. INTRODUCTION**

The purpose of this user's guide is to provide an understanding of the background, theoretical concepts and methodology for construction of vector wind profiles based on a statistical model. With this understanding the user can embark on the intended application, to provide the Iaunch vehicle engineering design community a product that has wide application in establishing realistic estimates of the dispersions of critical vehicle design parameters related to wind profile dispersions. This user's guide includes a description of the computational process for the model including specification of input data, parameter settings, and output data formats. Sample output data listings are provided to aid the user in the verification of test output generated by the user.

#### **2.** BACKGROUND

The most useful engineering design application of a wind profile model is the establishment of preliminary design ranges for angle of attack,  $\alpha$ , angle of sideslip,  $\beta$ , aerodynamic pressure, q, and the two aerodynamic load indicators, products,  $q\alpha$ , and  $q\beta$ . These and other flight variables are derived from ascent flight 6-degree of freedom trajectory simulations using wind model profiles. The trajectory variables are used in the evaluation of load indicators at locations of expected vehicle wind sensitivity. A load indicator is an algorithm that relates an external loads such as q to stress at a specific point on the vehicle structure; for the Space Shuttle, the algorithms are tbr rigid body loads. 1 Elastic body loads are determined from flutter and vibration analyses using model wind profiles augmented to include small scale wind perturbations. Another useful application is the estimation of flight performance reserve (FPR) for propellant to ensure orbital insertion by protecting for flight dispersions attributable in part to wind profile dispersions.<sup>2,3</sup> Following the preliminary vehicle design using a wind profile model, trade studies are made to establish a requirement to bias steering to reduce wind loads. The usual procedure is to establish first-stage steering based on the profile of monthly mean winds in the pitch and yaw planes. Wind profile models were developed for alternatives other than the monthly means.<sup>3</sup> When sufficient engineering data are established, structural loads and performance assessments are made using samples of high resolution wind profile measurements. Currently, for Kennedy Space Center  $(KSC)$  this data sample is 150 Jimsphere profiles per month.

#### 3. **APPLICATION**

The monthly vector wind profile (VWP) model is suitable for applications in preliminary launch vehicle design studies that require assessments of vehicle trajectory and aerodynamic loads dispersions attributable to monthly wind proflie dispersions. Launch vehicle ascent guidance and control system (auto-pilot) steering commands are programmed for flight through the profile of monthly mean wind. Various vehicle programs have used different terms for the programmed steering commands. The early Saturn program called the commands the chi-tilt program, later the wind-biased trajectory, and the Space Shuttle program calls the steering commands the I-Load.

During initial studies a number of months are used to establish the model profiles that produce the largest monthly dispersions of ascent vehicle aerodynamic load indicators,  $Q\alpha$  and  $Q\beta$ . Because the largest monthly dispersions for wind occur during the winter high-wind months, it is appropriate to use the worst month from the winter season for establishment of the design reference,  $Q\alpha$  and  $Q\beta$ , dispersions.

#### **4. THEORETICAL** CONCEPTS

The theoretical basis for the vector wind model is the wind components at any two altitudes within the altitude range of the model are quadravariate normal.

A quadravariate normal distribution for wind vectors,  $\{U_1, V_1\}$ , at an altitude,  $Z_1$ , and wind vectors,  $\{U_2, V_2\}$ , at an altitude,  $Z_2$ , has the property that the conditional wind vectors at an altitude, Z<sub>2</sub>, are bivariate normally distributed given specific values for the wind vector,  $\{U_1^*, V_1^*\}$ , at altitude,  $Z_1$ .

Symbolically, this is

$$
f\left(U_2, V_2 | U_1^*, V_1^*\right) = \frac{f\left(U_1, V_1, U_2, V_2\right)}{f\left(U_1^*, V_1^*\right)}
$$
 (1)

The 14 statistical parameters for the quadravariate normal distribution for the zonal, U, and meridional, V, wind components are the four mean values,  $\overline{U}_1$ ,  $\overline{V}_1$ ,  $\overline{U}_2$ , and  $\overline{V}_2$ ; the four standard deviations,  $SDU_1$ ,  $SDV_1$ ,  $SDU_2$ , and  $SDV_2$ ; and the six correlation coefficients for like and unlike variables between altitudes  $Z_1$  and  $Z_2$ : R(U<sub>1</sub>,U<sub>2</sub>), R(V<sub>1</sub>,V<sub>2</sub>) and R(U<sub>1</sub>,V<sub>2</sub>) and R(V<sub>1</sub>,U<sub>2</sub>), respectively, and unlike variables at the same altitude  $Z_1$  or  $Z_2$ :  $R(U_1,V_1)$  and  $R(U_2,V_2)$ .

#### **5. WIND PROFILE CONSTRUCTION**

The procedure is (1) define 12 specific wind vectors to the 99 percent probability ellipse at a fixed reference altitude, (2) compute the five parameters for the conditional bivariate normal probability distributions for all altitude levels above and below the reference altitude, and (3) find the intercept to the conditional probability ellipse toward the mean values at the reference altitude. This conditional wind vector closely approximates the largest vector wind shear between the reference altitude and each of the other altitudes.

For engineering applications, the conditional wind vectors are expressed in polar coordinates as wind speed and wind direction in the standard meteorological coordinate system. Thus, the vector wind profile model is defined by the 12 equally spaced (30-degree) increments from the centroid of the 99 percent probability ellipses at each reference altitude, which are the given values for the 99 percent conditional wind vectors that yield the largest shear at all other altitudes above and below the reference altitude.

For the N altitudes for the available data base there are 12 by N vector wind profiles from the surface (station elevation) to the maximum altitude. These vector wind profiles as a function of altitude above mean sea level are expressed as wind speed and wind direction in the standard meteorological coordinate system. The vector wind profiles are derived from the vector wind profile model for a selected month, called the design reference month, representative of the high wind months.

This coordinate system is chosen because a vehicle could have a flight azimuth different from either axis associated with the wind components. Furthermore, for operations the wind data is provided in the meteorological coordinate system.

The wind coordinate system used in the Space Shuttle program as a function of flight azimuth, FA, is

$$
W_x(FA) = W \cos(\theta - FA) [in-plane wind component]
$$
 (2)

where, a headwind is a positive in plane wind component and a tailwind is negative.

$$
W_y(FA) = W \sin(\theta - FA) \text{ [out-of-plane wind component]}
$$
 (3)

where, a right-to-left out-of-plane wind component is a positive crosswind and left-to-right is negative crosswind. The wind direction, 0, measured in degrees clockwise from true north, is the direction from which the wind is blowing. W is wind speed and FA is flight azimuth measured in degrees clockwise from true north.

#### 6. EQUATIONS

This section presents the specific equations to compute (1) the given wind vectors at the reference altitude,  $Z_1$ , and (2) the five conditional bivariate normal parameters at  $Z_2$ , i.e., the conditional component means, the conditional component standard deviations, and the conditional correlation coefficients.<sup>1</sup> The five conditional statistical parameters are used to compute the conditional *oivariate* normal 99 percent probability ellipse from which the conditional wind vector that approximates the largest shear between the reference altitude,  $Z_1$ , and all other altitudes  $Z_2$  above and *below* the reference altitude. Notation used for the statistical parameters is the following:

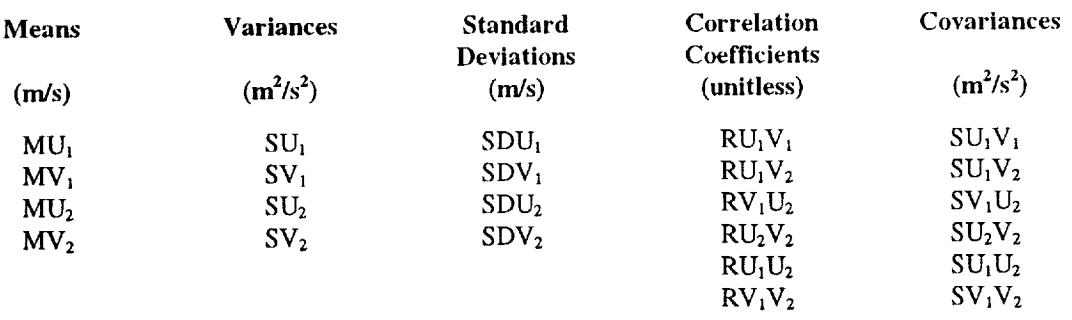

The general expression for the covariance is  $SU_iV_j = RU_iV_j(SDU_i)(SDV_j)$ .

The first step is to defme the 12 given wind vectors to the 99 percent probability ellipse at the reference altitude. These given wind vectors from the centroid of the probability ellipse are defined at 30-degree increments of clocking angle, CA, measured in the standard mathematical convention (counterclockwise).

$$
U_1^* = MU_1 + RS \cos(CA)
$$
 (4)

$$
V_1^* = MV_1 + RS \sin(CA)
$$
\n
$$
RS = \frac{1}{A\sqrt{-2 \ln(1-P)}}
$$
\n(5)

where,

 $\frac{1}{2}$ 

 $\epsilon$  <br>potential  $\epsilon$ 

j

where P is probability  $= 0.99$ , and

$$
A^{2} = \frac{1}{1 - (RU_{1}V_{1})^{2}} \left[ \left( \frac{\cos(CA)}{SDU_{1}} \right)^{2} - \frac{2RU_{1}V_{1} \cos(CA) \sin(CA)}{SDU_{1} SDV_{1}} + \left( \frac{\sin(CA)}{SDV_{1}} \right)^{2} \right].
$$
 (6)

The conditional mean vectors,  $\{CMU_2, CMV_2\}$ , at altitude,  $Z_2$ , given specific win vectors,  $\{U_1^*, V_1^*\}$ , at the reference altitude are

$$
CMU_2 = MU_2 + (T_1 + T_2) / [1 - RU_1V_1 * RU_1V_1)]
$$
\n(7)

where

$$
T_1 = [RU_1U_2 - RU_1V_2 * RU_1V_1] * (U_1^* - MU_1) (SDU_2 / SDU_1)
$$

and

$$
T_2 = [RU_1V_2 - RU_1U_2 * RU_1V_1] * (V_1^* - MV_1) (SDU_2 / SDV_1)
$$
  
\n
$$
CMV_2 = MV_2 + (T_3 + T_4) / [1 - RU_1V_1 * RU_1V_1]
$$
\n(8)

where,

$$
T_3 = [RV_1U_2 - RV_1V_2 * RU_1V_1] * (U_1^* - MU_1) * (SDV_2 / SDU_1)
$$

and

$$
T_4 = [RV_1V_2 - RV_1U_2 * RU_1V_1] * (V_1^* - MV_1) * (SDV_2 / SDV_1)
$$

The conditional standard deviations are

$$
CSDU2 = [sigma (1,1)]1/2
$$
 (9)

and

$$
CSDV2 = [sigma (2,2)]1/2
$$
 (10)

The conditional correlation coefficient is

$$
CRU2V2 = sigma (1,2) / (CSDU2)(CSDV2)
$$
 (11)

where

sigma (1,1) = SU2- SUIU2 **[SU1U2** \* SVI - SU2V1 \* SU1VI] */* D - SVlU2 [ - SU1U2 \* SUIVI **+** SU2VI \* SUd */* D sigma (2,2) = SV2 - SUIV2 [SUIV2 \* SVI - SVIV2 \* SUiVt] */* D - SVIV2 [ - SUIV2 \* SVIU2 + SV1Vz \* SU1] */* D sigma (1,2) = SU2V2 - SUIVz [SU\_U2 \* SV1 - SU2VI \* SUIVI] */* D - SVIV2 [SUIU2 \* SUtVi + SUzV1 \* SUI](1/D)

and,  $D = (SU_1)(SV_1) - (SU_1V_1)(SU_1V_1)$ .

Note that the given wind values  $U_1^*$  and  $V_2^*$  are required for the conditional mean component and not for the conditional standard deviations.

A vector wind model profile consists of the given wind vector at  $Z_1$  and wind vectors  $UC_1$  and  $UC_2$  calculated from each conditional 99 percent probability ellipse (PE) at all other altitudes  $Z_2$ above and below Z1. Selection of UC1 and UC<sub>2</sub> on the conditional PE at a clocking angle 180 degrees from the clocking angle of the given wind vector produces the desired near maximum vector shear between  $Z_1$  and  $Z_2$ .

$$
UC_2 = CMU_2 + RSC\cos(CC) \tag{12}
$$

and

$$
VC_2 = CMV_2 + RSC \sin(CC) \tag{13}
$$

where

 $CC = CA + 180$ , i.e., the clocking angle to the given vector plus 180 degrees

$$
RSC = \frac{1}{A_c \sqrt{-2 \ln (1 - P)}}
$$

where

 $\frac{1}{12}$ 

ă  $\frac{12}{11}$ 

 $\equiv$ 

÷,  $10001$  ,  $\!111}$  P is probability =  $0.99$ , and,

$$
A_c^2 = \frac{1}{1 - (CRU_2 V_2)^2} \left[ \left( \frac{\cos(CC)}{CSDU_2} \right)^2 - \frac{2CRU_2 V_2 \cos(CC)}{CSDU_2 * CSDV_2} + \left( \frac{\sin(CC)}{CSDV_2} \right)^2 \right]
$$
(14)

The schematic in figurel illustrates the construction of a given wind vector at 12-km altitude for a clocking angle of  $30$  degrees and the conditional wind vector at 10-km, which is at a clocking angle of 210 degrees, (30 + 180), on the 99 percent conditional probability ellipses.

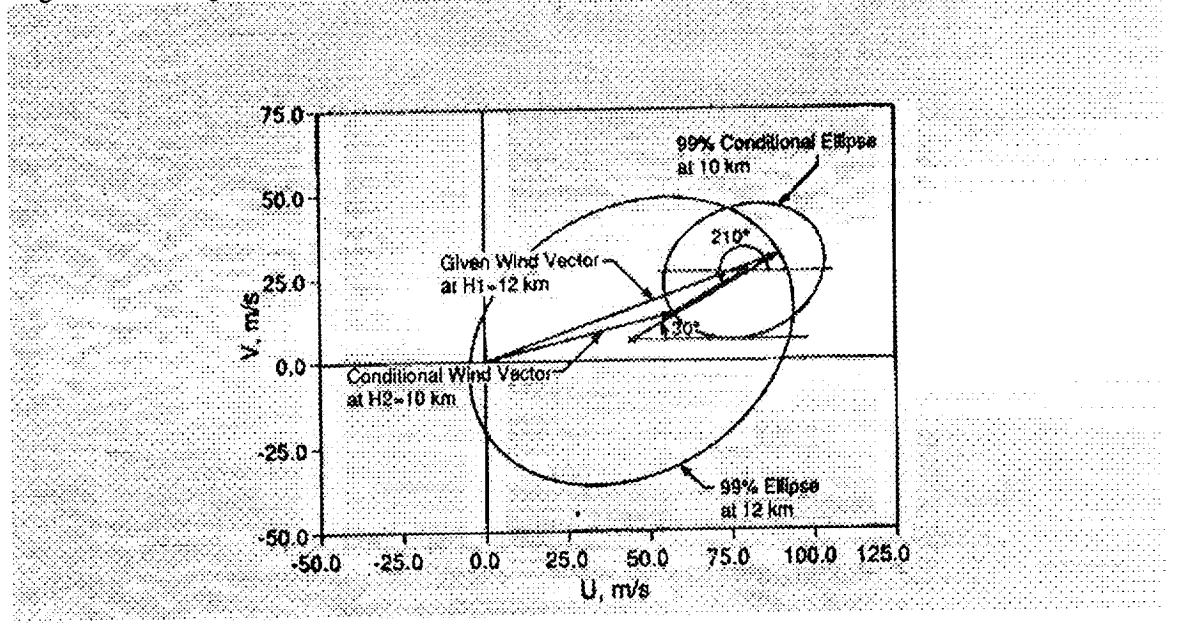

**Figure 1. Schematic of Profile Construction Between a Reference Altitude of 12 km and an Altitude of 10 km, Clocking Angle 30 °.**

The monthly mean profile and the 12 wind profiles for KSC, February for a reference altitude of **12-kin are illustrated** in figure 2 **for the zonal** wind component (U) **and** figure **3 for the** meridional wind component (V).

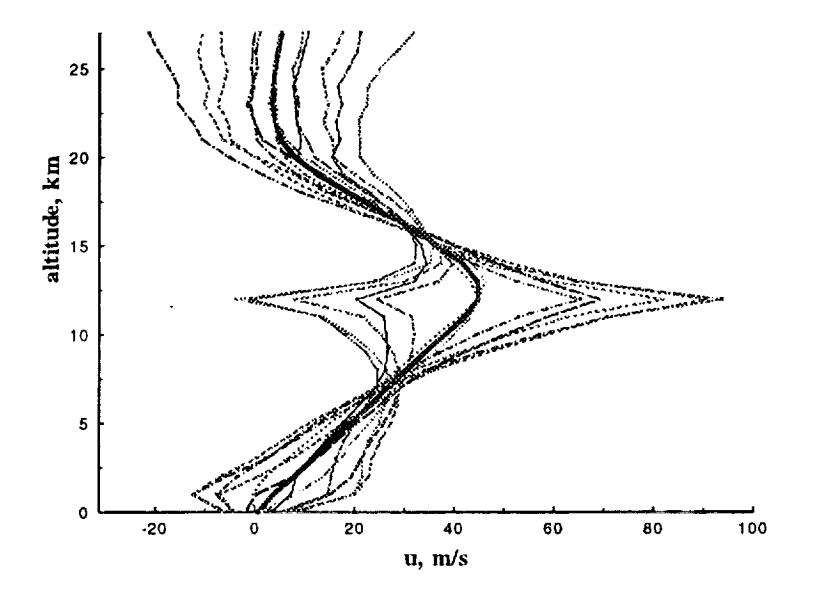

**Figure 2.** Mean Profile (thick solid) and Vector Wind Model Profiles for  $Z_0 = 12$  km, **U-Component KSC, February**

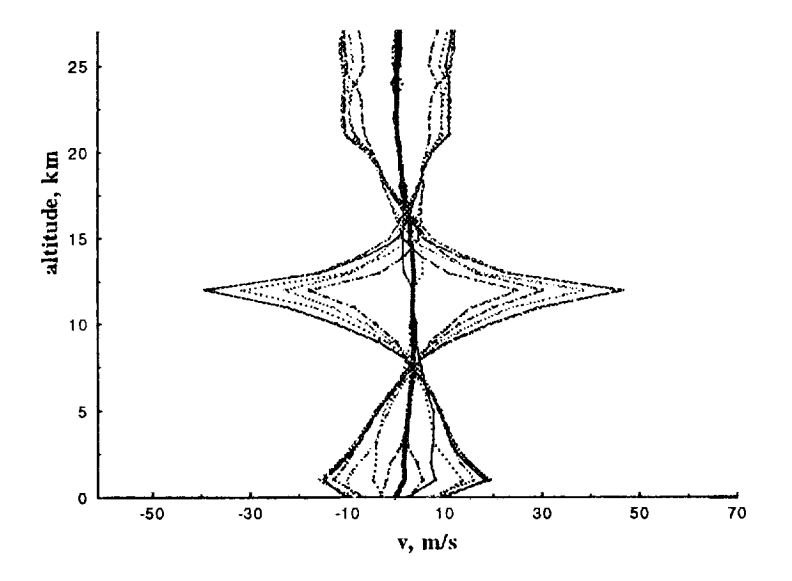

**Figure** 3. **Mean Profile (thick solid) and Vector Wind Model Profiles fi\_r Z0** = **12 km, V-Component KSC, February**

÷

#### **7.** COMPUTATIONAL **PROCESS**

Preferably, the input data consist of a statistically representative sample of twice daily wind profiles obtained during at least a ten-year period of record yielding approximately 600 profiles **per** month. The database used **for** KSC in the example presented in this guide is the 19-year (1956-74) serially complete Rawinsonde profile set established by NASA for the Space Shuttle Program.

The computer code for the Monthly Vector Wind Profile Model consists of three subroutines. The **first** subroutine, QUAD, uses the input data file for calculations of the monthly quadravariate normal statistics at any reference altitude, H0, and any other altitude, H, above or below H0, within the altitude range of the available data base. The quadravariate normal statistics are used in the second subroutine, CSTAT, for the calculations of the conditional bivariate normal statistics at H given a wind vector to the pth percentile ellipse at H0. The  $12$  given wind vectors at each H0 and the conditional bivariate normal statistics are used in the third subroutine, PRO, for the construction of 12 vector wind profiles for each H0.

Requirements and specifications for input parameters and input **and** output data files are included in the process description below. The computer codes **for** the various subroutines are not **included in this** report.

The driver tbr the computations contains dhnension statements for **the** derived statistical **arrays of** thc form illustrated below for 28 altitude levels.

```
DIMENSION XB (28),YB(28),SDX(28) ,SDY(28),RXY(28),DETI (28,28),DET2 (28,281
C
C SET MONTH AND NUMBER OF LEVELS
C IMM=MONTH,
C NLV=NUMBER OF ALTITUDE LEVELS FROM SURFACE TO MAXIMUM ALTITUDE USUALLY BUT NOT RESTRICTED
C TO IKM INTERVALS
C
      DATA IMM/2/
      DATA NLV/28/
C
C CALCULATE QUADRAVARIATE NORMAL STATISTICS
      CALL QUAD (XB, SDX, YB, SDY, RXY, DET1, DET2, NLV, IMM)
C
C CALCULATE CONDITIONAL STATISTICS
      CALL CSTAT (XB, SDX, YB, SDY, RXY, DETI, DET2, SLY, IMM)
C
C CONSTRUCT PROFILES
      CALL PRO [NLV, IMM)
      STOP
      END
C
      SUBROUTINE QUAD (XB, SDX,YB, SDY, RXY,DETI, DET2, NLV, IMM)
C THIS PROGRAM GENERATES THE QUADRAVARIATE NORMAL STATISTICS REQUIRED
C FOR COMPLETE VECTOR WIND PROPILE MODEL FOR A SELECTED MONTH
C
C NOTE:DIMENSION STATEMENTS BELOW ARE FOR A MAXIMUM OF 28 LEVELS,WHICH IS THE
C PRACTICAL LIMIT FOR RAWINSONDE PROFILES.
C
      DIMENSION SX(28), SY(28), SSX(28), SSY(28), SSXY(28), XB(28), YB(28),
     $SDX(28),SDY(28),RXY(28),SXXP(28,28),SYYP(28,28),SXYP(28,28),
     $SYXP (28,28), RXXP (28, 28}, RYYP (28,28), RXYP (28,28), RYXP (28, 28),
     $IDD{5),IWD(28),IWS(28) ,X(28),Y(28) ,KK(28),DETI(28,28) ,DET2(28,28)
      CHARACTER*10 MON, MONTH (12)
```

```
DATA MONTH/ 'JANUARY ', 'FEBRUARY ', 'MARCH ', 'APRIL
 $'MAY ','JUNE ','JULY ','AUGUST', 'SEPTEMBER',<br>$'OCTOBER','NOVEMBER','DECEMBER'/<br>C
C PARAMETERS TO BE SPECIFIED IN DATA STATEMENTS BELOW C SFC=ELEVATION IN KM TO 3 DECIMAL PLACES (IF TO NEAR
 C SFC=ELEVATION IN KM TO 3 DECIMAL PLACES (IE. TO NEAREST METE<br>C IOUT1=1 FOR BIVARIATE NORMAL STATISTICS OUTPUT TO UNIT 97
C IOUT2=1 FOR INTERLEVEL CORRELATION COEFFICIENTS BETWEEN LIKE COMPONENTS
            OUTPUT TO UNIT 98
C IOUT3=1 FOR INTERLEVEL CORRELATION COEFFICIENTS BETWEEN UNLIKE COMPONENT
            OUTPUT TO UNIT 99
C
       DATA SFC/0.003/
       DATA IOUTI/I/
       DATA IOUT2/I/
       DATA IOUT3/I/
C
C INPUT DATA FROM UNIT 2 IS SERIALLY COMPLETE RAWINSONDE DATA BASE
C FORMAT OF INPUT DATA IS GIVEN IN STATEMENT 450 BELOW
C INPUT PILE
       OPEN(UNITm2,FILE='SERCOMKSC.TXT i )
C OUTPUT FILES (IF NEEDED)
C NOTE '2' IN OUTPUT FILE NAME SPECIFIES THE APPLICABLE MONTH,FEBRUARY FOR THIS EXAMPLE
       OPEN(UNIT=97,FILE='BNSKSC2.TXT')
       OPEN(UNIT-98,PILE-'CORAKSC2.TXT')
       OPEN{UNIT=99, FILE='CORBKSC2.TXT'}
C
       SUBROUTINE CSTAT (XB, SDX, YB, SDY, RXY, DETI, DET2, NLV, IMM)
C
C CALCULATES CONDITIONAL BIVARIATE NORMAL STATISTICS FOR PTH PERCENTILE
C CONDITIONAL ELLIPSES AT ALL ALTITUDES H, FOR EACH OF 12 GIVEN VECTORS
C TO THE PTH PERCENTILE ELLIPSE AT REFERENCE ALTITUDE H0 (ALL ALTITUDES
C SURFACE TO MAXIMUM ALTITUDE). NOTE THAT P IS SET BELOW.
C
      DIMENSION XB(28),SDX(28),RXY(28),YB(28),SDY(28),DETI(28,28),
      *DET2(28,28),RYYPUP(28),RXXPDN(28),RXXPUP(28),RYYPDN(28),RYXPUP(28)
      *,RXYPDN(28),RXYPUP(28),RYXPDN(28),XGG(28),YGG(28),YYCLK(28,28),
      *CBNUP(28,28,5),CBNDN(28,28,5),XCLK(28),YCLK(28),XXCLK(28,28),
      *RCC(12)
      CHARACTER IMO*10, ID1*7, ID6*15
      CHARACTER*I0 IMONN(12)
       DATA IMONN 'JANUARY ','FEBRUARY ','MARCH ','APRIL '
      *'MAY ','JUNE ','JULY ','AUGUST _, 'SEPTEMBER ',
      *'OCTOBER _, 'NOVEMBER ','DECEMBER '/
       DATA IDI/ KSC'/
      DATA ID6/ GENERAL CASE '/
C SET PROBABILITY LEVEL FOR DERIVATION OF GIVEN WIND VECTOR TO PTH PERCENTILE
C ELLIPSE AT H0
      DATA P/.99/
      DATA IOUT4/I/
C OUTPUT FILE IF NEEDED SET IOUT4=I
C NOTE _2" IN OUTPUT FILE NAME SPECIFIES THE APPLICABLE MONTH
      OPEN(UNIT=27,FILE='CSTATKSC2.TXT')
      SUBROUTINE CONDELL{XB0,YB0,SDX0,SDY0,RXY0,XB2,YB2,SDX2,SDY2,RXY2,
      *RXXP,RYYP,RXYP,RYXP,XG,YG,CMX,CMY, CSDX,CSDY,CRXY)
      DIMENSION SIGMA(2,2),XU(2),VX(2),US(2),COR(2,2),VI(2,2),
      *V2(2,2), V3(2,2), V4(2,2), U1(2), U2(2), X(2), VV24(2, 2), VVV(2, 2), SD(4),
      *RHO(4,4), U(4), S(4,4)************************************************************************
C DEFINITION OF INPUT VARIABLES
C U(1)=MEAN OF X COMPONENT AT ALT H0
      U(1)=XBOC U(2)=MEAN OF Y COMPONENT AT ALT H0
      U(2)=YB0
C U(3)=MEAN OF X COMPONENT AT ALT H2
      U(3) = XB2C U(4)=MEAN OF Y COMPONENT AT ALT H2
      U(4) = YB2C SD(1)=STD.DEV.OF X AT ALT H0
      SD(1)=SDX0C SD(2)=STD.DEV.OF Y AT ALT H0
      SD(2) = SDY0C SD(3)=STD.DEV.OF X AT ALT H2
```
**SD** ( **3** ) =SDX2  $C$  SD(4)=STD.DEV.OF Y AT ALT H2 **SD** (4) =SDY2 C RHO $(1,2)$ =CORRELATION OF X AT HO WITH Y AT HO  $RHO(1, 2) = RXY0$ C RHO  $(1, 3)$  = CORRELATION OF X AT H0 WITH X AT H2  $RHO(1, 3) = RXXP$ C RHO(I,4)=coRRELATION OF X AT H0 WITH Y AT H2  $RHO(1, 4) = RXYP$ C RHO(2,3)=CORRELATION OF Y AT H0 WITH X AT H2  $RHO(2,3) = RYXP$ C RHO $(2, 4)$ =CORRELATION OF Y AT HO WITH Y AT H2  $RHO(2, 4) = RYYP$ C RHO(3,4}=CORRELATION OF X AT H2 WITH WITH Y AT H2  $RHO (3, 4) = RXYZ$  $C X(1) = X$  COMPONENT OF THE GIVEN VECTOR  $X(1) = XG$  $C X(2) = Y$  COMPONENT OF THE GIVEN VECTOR  $X(2) = YG$ DEFINITION OF OUTPUT VARIABLES C US(1)=CONDITIONAL MEAN OF X COMPONENT C US (2)=CONDITIONAL MEAN OF Y COMPONENT C COR(1,1)=CONDITIONAL STANDARD DEVIATION OF X COMPONENT C COR(2,2)=CONDITIONAL **STANDARD** DEVIATION OF Y COMPONENT C COR(I, 2)=CONDITIONAL CORRELATION OF X AND Y COMPONENT \*\*\*\*\*\*\*\*\*\*\*\*\*\*\*\*\*\*\*\*\*\*\*\*\*\*\*\*\*\*\*\*\*\*\*\*\*\*\*\*\*\*\*\*\*\*\*\*\*\*\*\*\*\*\*\*\*\*\*\* **SUBROUTINE PRO (NLV,** IMM) **C MONTHLY WIND PROFILE** MODEL **C CLOCKING** ANGLE **OF CONDITIONAL** WIND VECTOR **IS 180 DEG FROM CLOCKING C** ANGLE **OF GIVEN** WIND VECTOR DIMENSION XC(28),YC(28),VWS(28),XB(28),YB(28),SDX(28), **\*SDY(28)** ,RXY(28) **,SPWS(28),SPWD(28),ICLA(28), \*SPWSTE(336,28},SPWDTE(336,28), \*RPYD(115000) ,RPYU** (115000 }, **\*RPXD(115000) ,RPXU (I15000), DATWD (28)** ,DATWS **(28),** \*DATWDD(336,28),DATWSS(336,28) **,UU(336,28},W(336,28) C SET** PROBABILITY **LEVEL** FOR **CONDITIONAL ELLIPSE DATA P/.99/ CHARACTER** IMO\* **I0** CHARACTER\*I0 **IMONN** (12), IMON DATA IMONN/'JANUARY ', 'FEBRUARY ', 'MARCH  $\begin{array}{lllllll} \texttt{\texttt{CHAPTER}} & \texttt{\texttt{1}} & \texttt{\texttt{1}} & \$ \* 'MAY ', 'JUNE ', 'JULY<br>\* 'OCTOBER ', 'NOVEMBER ', 'DECEMBER CHARACTER ID1\*7, ID5\*15 CHARACTER IDFI\*3, IHOI\*3 DATA IDI/'KSC '/ DATA ID5/'<br>C INPUT GIVEN WIND VECTORS AND CONDITIONAL BIVARIATE NORMAL STATIS OPEN (UNIT=27, FILE=' CSTATKSC2. TXT' ) OUTPUT **FILE:** UNIT 86 **LISTS** WIND PROFILES AND SHEARS FOR **EACH** REFERENCE ALTITUDE H0 **C** (0 TO (NLV-I)KM) WITH RESPECT **TO** 12 CLOCKING ANGLES (0 TO 330 DEG AT 30 DEG INCREMENTS) C **OPEN(UNIT-86, PILE=** ' **PROKSC2** • **TXT** ' ] **OUTPUT FILE** UNIT **72 LISTS** WIND **PROFILES IN** SPREAD SHEET 673 **COLUMN** FORMAT C **C** C COLUMN CONTE C  $\mathbf C$ C C C C C C C C C C C **C C** C C C C 1 ALTITUDE **IN** KM 2 U PROFILE(M/S) FOR 0 DEG CLOCKING ANGLE FOR H0 = SFC<br>
V PROFILE(M/S) FOR 0 DEG CLOCKING ANGLE FOR H0 = SFC 3 V PROFILE(M/S) FOR **0** DEG **CLOCKING** ANGLE FOR H0 = SFC 4 U PROFILE FOR 30 DEG CLOCKING ANGLE FOR H0 = SFC 5 V PROFILE FOR 30 DEG CLOCKING ANGLE FOR H0 = SFC 6 U PROFILE FOR 60 DEG CLOCKING ANGLE FOR H0 = SFC 7 V PROFILE FOR 60 DEG CLOCKING ANGLE FOR H0 = SFC 8 U PROFILE FOR 90 DEG CLOCKING ANGLE FOR H0 = SFC 9 V PROFILE FOR 90 DEG CLOCKING ANGLE FOR H0 = SFC **I0 U** PROFILE FOR 120 DEG **CLOCKING** ANGLE FOR H0 = SFC ii v PROFILE FOR 120 DEG CLOCKING ANGLE FOR H0 = SFC 12 U PROFILE FOR 150 DEG CLOCKING ANGLE FOR HO = SFC<br>13 U PROFILE FOR 150 DEG CLOCKING ANGLE FOR HO = SFC 13 V PROFILE FOR 150 DEG CLOCKING ANGLE FOR H0 = **SFC** 14 U PROFILE FOR 180 DEG CLOCKING ANGLE FOR HO = SF 15 V PROFILE FOR 180 DEG CLOCKING ANGLE FOR H0 = SFC 16 U PROFILE FOR 210 DEG CLOCKING ANGLE FOR H0 = SFC<br>17 U PROFILE FOR 210 DEG CLOCKING ANGLE FOR H0 = SFC 17 V PROFILE FOR 210 DEG CLOCKING ANGLE FOR H0 = SFC 18 U PROFILE FOR 240 DEG CLOCKING ANGLE FOR HO = SFC 19 V PROFILE FOR 240 DEG CLOCKING ANGLE FOR HO = SFC 20 **U** PROFILE FOR 270 DEG **CLOCKING** ANGLE FOR H0 = SFC

 $\hat{\mathbb{L}}$ 

 $\bar{\Xi}$ 

 $\frac{1}{\alpha}$ 

 $\mathcal{C}$ 

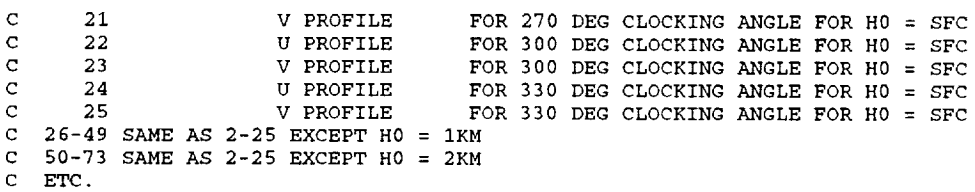

C (H0+1)'24-22 TO (H0+1)'24+1 SAME AS 2-25 EXCEPT H0=H

C 650-673 SAME AS 2-25 EXCEPT HO =27

 $\sim$ 

 $\mathcal{A}$ 

 $\mathcal{A}^{\mathcal{A}}$ 

 $\bar{z}$ 

#### **8. SAMPLE OUTPUT** DATA

Samples of output data from the three subroutines are presented in tables I through 5.

**Table 1 Bivariate** Normal **Statistics**

Source: Subroutine QUAD Input File: SERCOMKSC.TXT (KSC serially complete Rawinsonde, 1956-74) Output File: BNSKSC2.TXT

BIVARIATE NORMAL STATISTICS FEBRUARY KSC SC RAWINSONDE,1956-74 NUMBER OF PROFILES: 1074

오르말 사람이

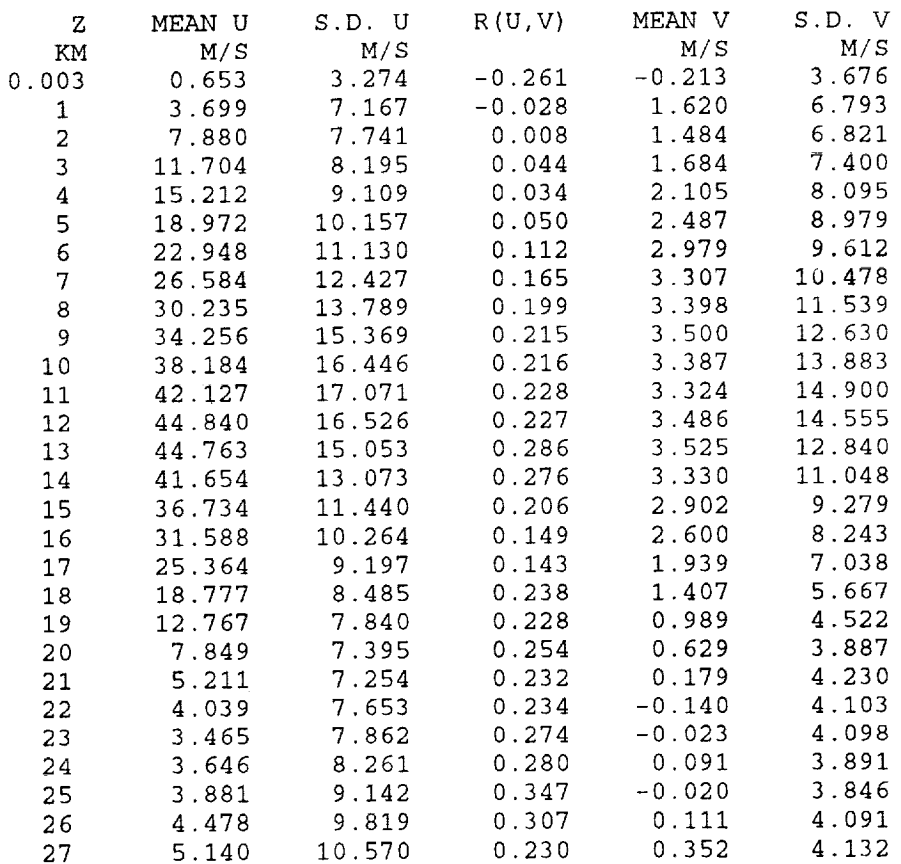

Ý.

ŧ

Î.

 $\frac{1}{2}$ 

İ

 $\frac{1}{2}$ 

÷

÷.

## Table 2 Correlation Coefficients Between Like Wind Components (Page 1 of 2) 1900 R

 $\sim$  in  $\sim$ %)

nts (**Pag**<br>sonde, 1<br>ponentrs \_. \_ "4 \_5 o \_ o

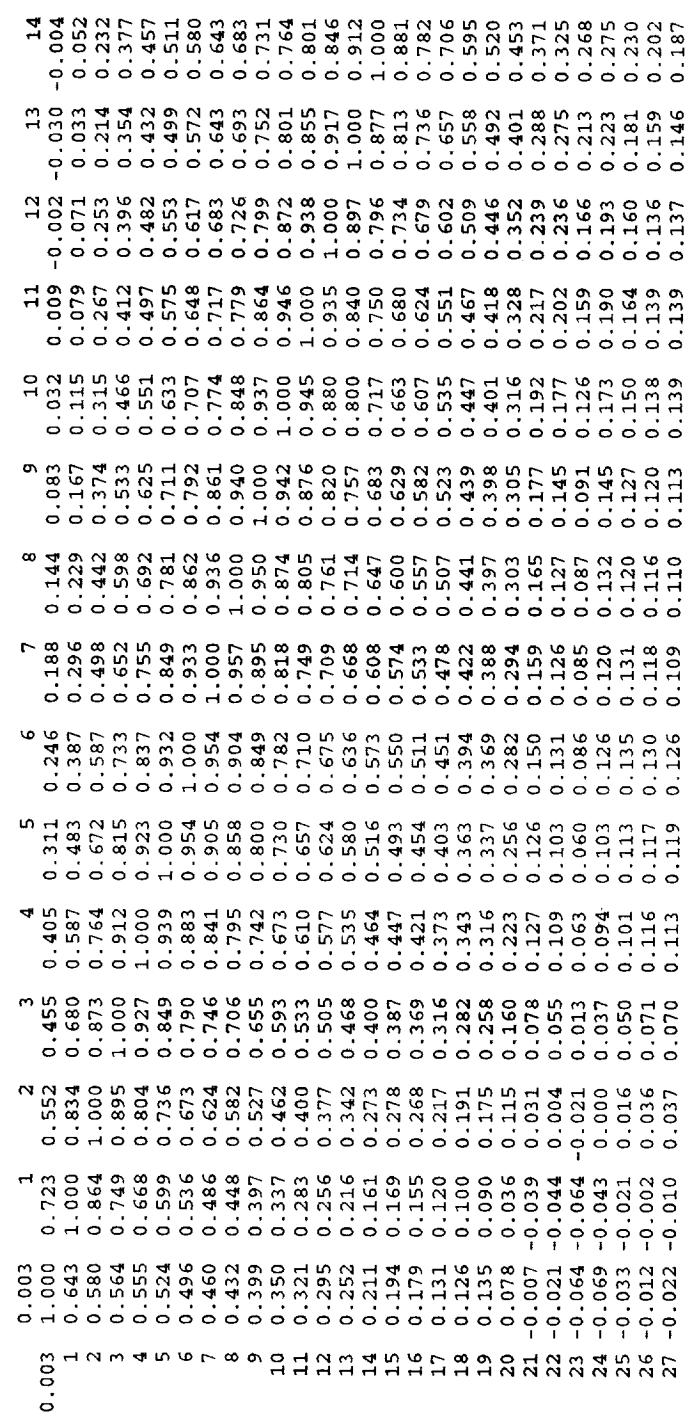

# Table 2 Correlation Coefficients Between Like Wind Components (Page 2 of 2)

j

 $\ddot{\phantom{a}}$ 

j

 $\frac{1}{2}$  . The following part of  $\frac{1}{2}$ 

 $\frac{1}{2}$ 

 $\frac{1}{\sqrt{2}}$ 

INTERLEVEL CORELATION COEFFICIENTS BETWEEN LIKE WIND COMPONENTS<br>ZONAL BELOW DIAGONAL MERIDIONAL ABOVE DIAGONAL<br>DATA: KSC SC RAWINSONDE FEBRUARY<br>NUMBER OF PROFILES: 1074

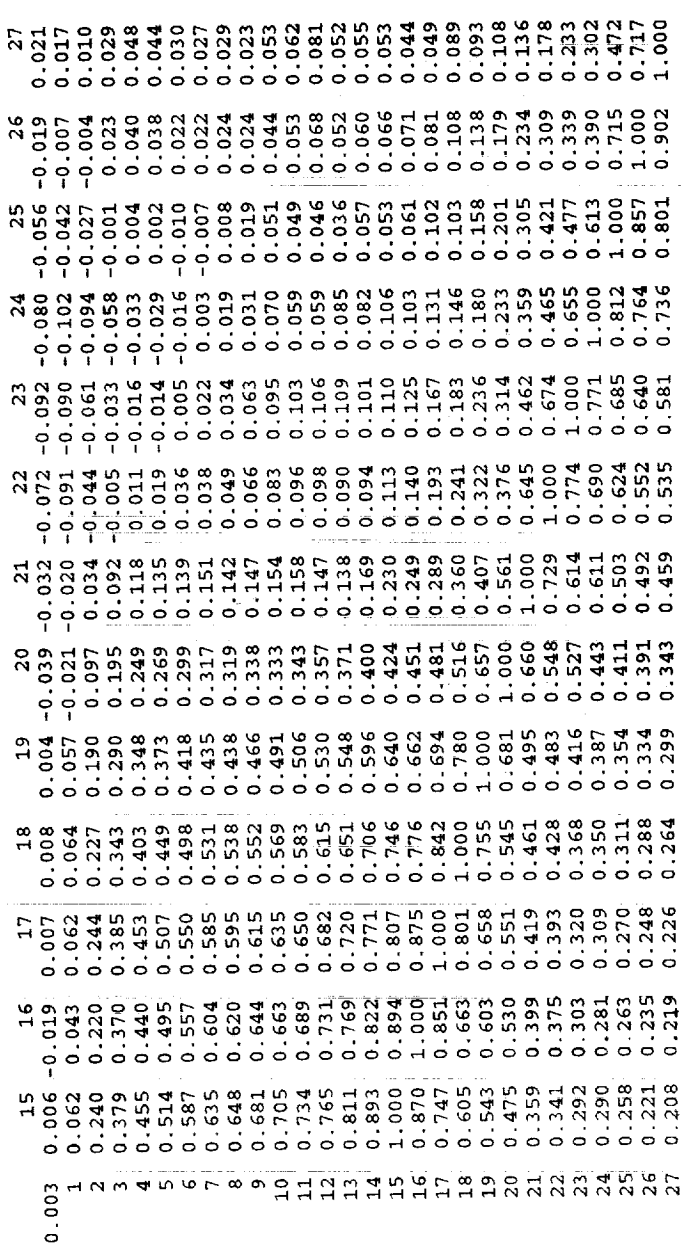

 $\frac{1}{2}$  . The set of the set of the set of the set of the set of the set of the set of the set of the set of the set of the set of the set of the set of the set of the set of the set of the set of the set of the set of

ţ

 $\frac{1}{2}$ 

ł  $\ddot{\phantom{0}}$ 

 $\frac{1}{2}$ 

# Table 3 Correlation Coefficients Between Unlike Wind Components (Page 1 of 2) Source: Subroutine QUAD

Input File: SERCOMKSC.TXT (KSC serially complete Rawinsonde, 1956-74) Output File: CORBKSC2.TXT INTERLEVEL CORRELATION COEFFICIENTS BETWEEN UNLIKE WIND COMPONENTS<br>ZONAL WITH MERIDIONAL BELOW DIAGONAL, MERIDIONAL WITH ZONAL ABOVE DIAGONAL<br>INTRALEVEL CORRELATION COEFFICIENTS BETWEEN UNLIKE WIND COMPONENTS ARE ON THE DI

 $-0.205$ <br> $-0.205$ <br> $-0.218$  $-0.146$ <br> $-0.108$ <br> $-0.108$ 0.280<br>0.276<br>0.212<br>0.204  $0.037$ <br> $0.101$ <br> $0.130$  $0.164$ <br> $0.180$  $0.211$  $0.196$  $0.228$  $0.193$  $0.122$  $0.095$  $0.021$  $-0.001$ <br> $0.033$  $-0.011$ <br> $-0.024$  $-0.023$  $0.080$  $-0.014$  $0.011$ <br> $0.037$  $-0.050$  $-0.040$  $0.083$  $0.022$  $-0.046$  $-0.051$  $0.101$  $-0.170 - 0.183$ <br> $-0.106 - 0.126$ <br> $-0.126 - 0.126$  $-0.260$ <br> $-0.320$  $-0.057$ <br> $-0.033$  $0.018$ <br> $0.070$  $-0.237$  $0.026$  $0.031$  $-0.003$  $-0.049$  $-0.280 - 0.275$ <br> $-0.236 - 0.275$ <br> $-0.336 - 0.328$  $-0.238$  $-0.065$  $-0.079$ 0.152<br>0.158<br>0.035  $-0.249$ 0.071  $-0.005$  $0.009$  $-0.070$  $-0.078$  $-0.280$ <br> $-0.348$ <br> $-0.348$  $-0.156$ <br> $-0.080$  $-0.015$  $0.046$ <br> $0.013$  $0.074$ 0.180  $0.082$  $0.020$  $-0.060$  $-0.052$ 5<br>
2010 - 0.243<br>
2010 - 0.331<br>
2010 - 0.000 5 0.000 5 0.000 6 0.000<br>
2010 - 0.0000 6 0.000 6 0.000 6 0.000<br>
2010 - 0.000 6 0.000 6 0.000 6 0.000<br>
2010 0.000 6 0.000 6 0.000 6 0.000<br>
2010 0.000 6 0.000 6 0.000 6 0.000<br>
2010 0.015<br>0.068<br>-0.042 0.054<br>0.010  $0.198$  $-0.055$  $0.197$ <br> $0.206$ <br> $0.061$  $0.036$ <br>0.086  $-0.033$  $0.026$  $-0.021$  $\begin{array}{cccc} 1 & 0.032 & -0.094 & -0.175 & -0.217 & -0.032 & -0.032 & -0.175 & -0.217 & -0.038 & -0.032 & -0.1356 & -0.1394 & -0.1385 & -0.0324 & -0.1385 & -0.0324 & -0.1391 & -0.0324 & -0.1391 & -0.0324 & -0.0317 & -0.0324 & 0.0313 & 0.0320 & 0.0320 & 0.0313 & 0.0320 & 0.0$  $0.088$  $-0.006$  $-0.021$  $0.098$ <br>0.010<br>-0.008 0.298<br>0.301<br>0.247<br>0.240 0.344<br>0.344<br>0.334<br>0.324  $0.253$ <br> $0.265$  $0.135$ <br> $0.067$  $-0.016$ 0.064  $0.079$  $0.005$  $0.078$ .079  $023$  $.027$  $0.120$  $.057$  $0.003 - 0.261$  0.<br>
1 -0.389 -0.  $\dot{\circ}$  $\overline{P}$  $\overline{\bullet}$  $\overline{P}$  $0.003$  $-0.048$  $-0.092$  $\overline{1}$   $\overline{1}$   $\overline{1}$ 45678921211111111112222222

 $-0.043$ 

 $-0.026$ 

 $-0.049$ 

 $-0.063$ 

 $-0.062$ 

 $-0.061$ 

 $-0.037$ 

 $-0.028$ 

 $-0.014$ 

 $-0.024$ 

 $-0.018$ 

 $-0.014$ 

 $-0.068$ 

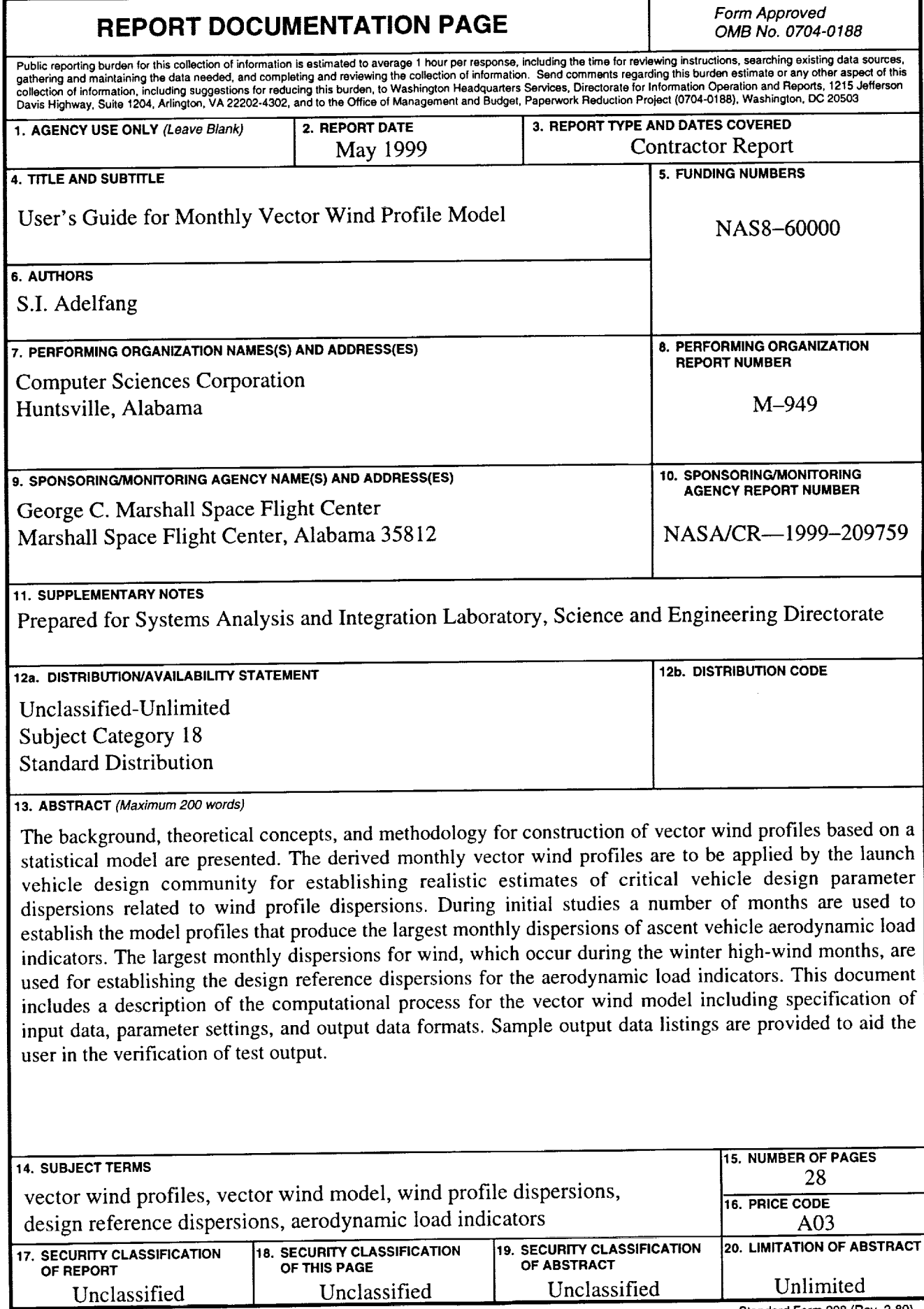

Standard **Form 298 (Rev. 2-89)**

 $\frac{1}{\pi}$  $\begin{array}{c} \bullet \\ \bullet \\ \bullet \\ \bullet \\ \bullet \end{array}$ 

 $\frac{1}{2}$  $\frac{1}{\sqrt{2}}$ 

 $\frac{1}{2}$ 

į